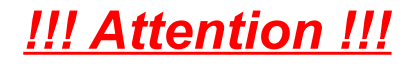

Please **right-click** on **any** note for a *P***o***P***u***P* **menu** (or press F10 or the menu key on the MS Natural Keyboard). {\* 364 39 276 2270199606060211190001010101000000001\*}